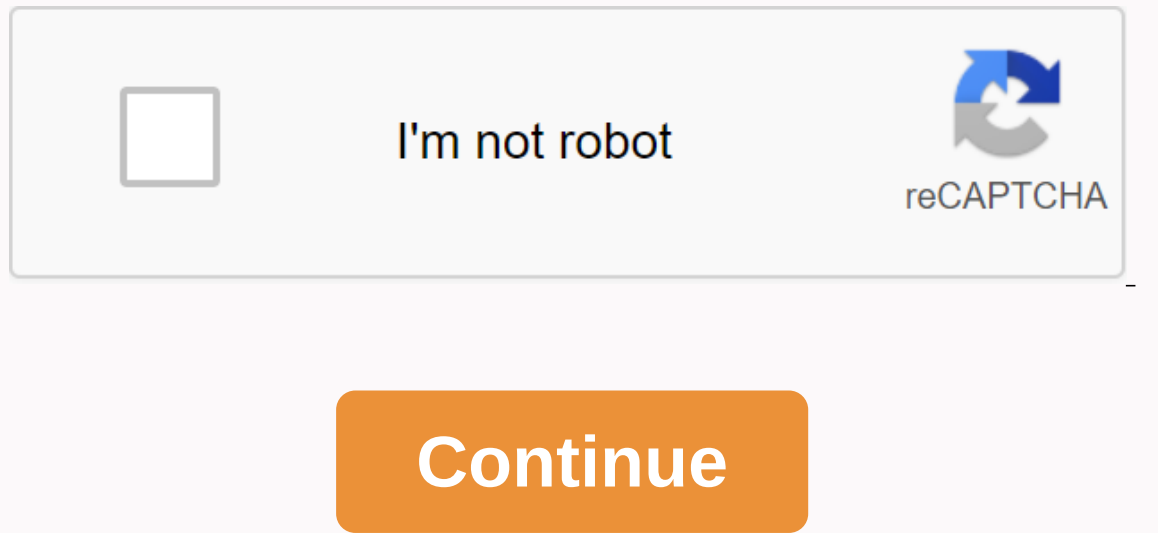

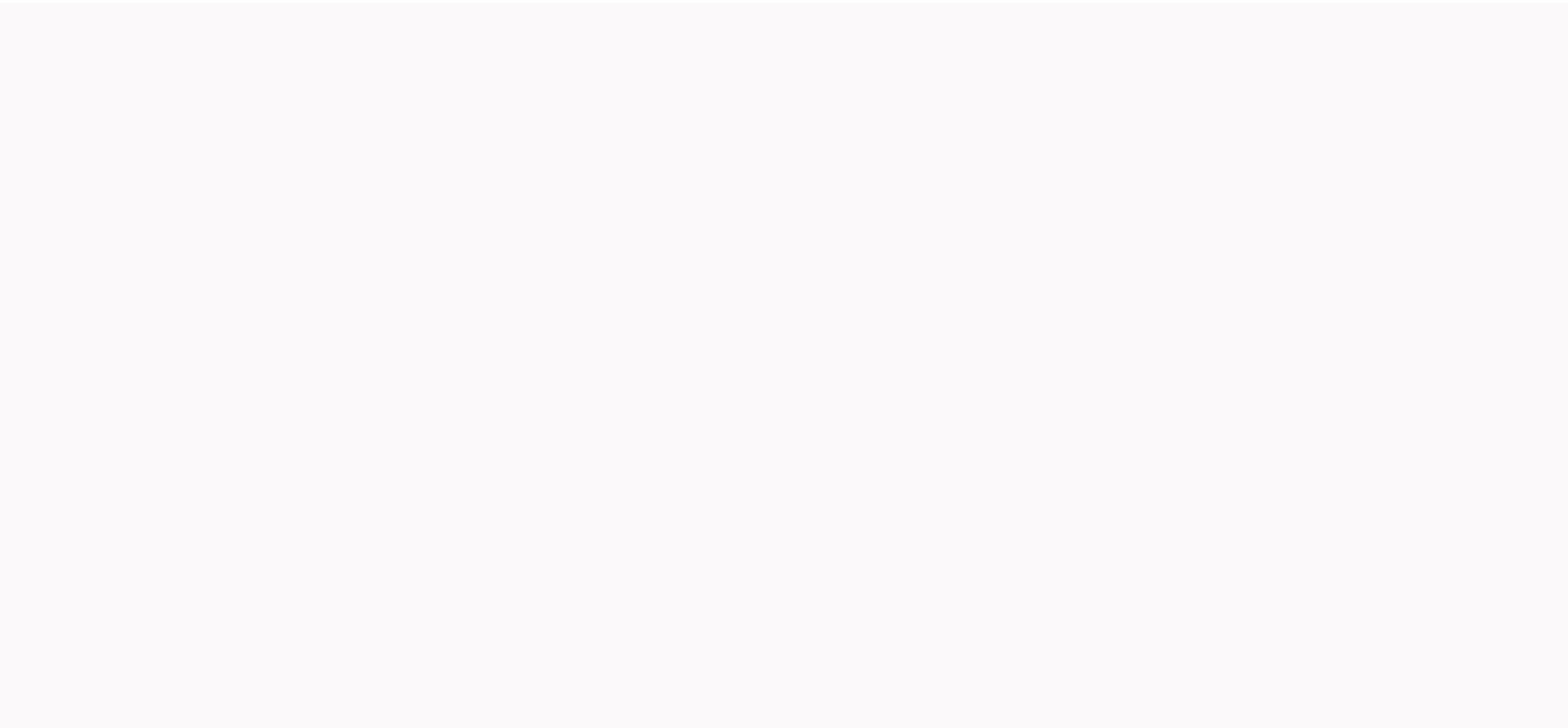

**Symantec endpoint protection manager update client install package**

The last SEP upgrade I had to make sure that the control machine was updated first. Matt should be able to direct you to some papers about it too. If it was me, I would plan to keep the DB with the rest of the installation version of SEP, SEP RTM was the first edition of the 12.1 platform. Many new improvements were made from 12.1 to 12.1 RU5. Can be checked here: ... As you know SEP 12.1 RU5 is the latest version, here you can see the upgra 12.1.5 (RU5) & Here is the latest best practice article SEP 12.1 RU5 (12.1.5337.5000) Before you start upgrading you must take the necessary backups as Plan B to perform disaster recovery failed. To take recommended ba of articles on how to move a SQL database. The Best Practices Guide to migrating Symantec Endpoint Protection Manager SQL Server databases from one drive to another on the same computer best practice guide to migrate syman SQL Server database several issues were reported after upgrading to 12.1 RU5, but it is not necessary for them to also occur in your environment. However, test multiple clients before installing the update across the netwo is running in a VMware virtual environment, several issues encountered when editing the scan type of an existing folder exception in SEP 12.1 RU5 does not save correctly installation of Symantec Endpoint Protection 12.1 RU You are in great hands with Chetan. If you have any questions, please feel free to hit up any of our Green Guys. Bill... Thanks for the shoutout here, I didn't get a message about this one. Thanks. I will definitely use al In fact I haven't had much experience with symantec product before. At this point I am in the planning/research phase and then, it will be time to implement ... I'm still in the planning phase of this project (I've side-wa Include updated customers. At the moment, installation we only have English language packs. Since I also manage the endpoints located in Quebec, I need to have French available. Can I also download client packages in Frenc which language we want to push into a new customer? When you install the update, it will also update customers. Go to SEPM --> Administrator --> Install packages will be available. Q.Can I also download the french ve Don't they mind each other? Will we be able to choose which language we want to push into a new customer? --> Since importing symantec endpoint protection (SEP) client install packages in Spanish, English and French in the SEPM Installation Wizard menu. The problem is that no automatic detection is performed to obtain the operating system language and SEP clients are deployed in the wrong language. An attachment query was opened for this the Installation Wizard (install the existing package). However, to select the language that we are going to install, the wizard should have a menu. That this improvement request is listed as related above. See this articl Frunning RU5 and I am in the process of updating my endpoint clients. So far, everything seems to work flawlessly. Article ID: Status 151276: Published update: 10-07-2019 11:39 Legacy ID: TECH102215 Products: Endpoint Prot Symantec Endpoint Protection Manager (SEPM) console. Workaround: To create a new package for SEPM, click the Administrator tab on the left. In the lower center, select the Install packages button. Under Tasks, click Add cl original installation media to \SEPM\PACKAGES. Select SAV32.info or SAV64.info. Click Open. On the Add new software package screen, click OK. To export a new package to SEPM, click the Admin tab on the left. Under Client I where the EXE file should be inserted. Click OK Note: You can keep all items as the default or choose the options that you want. Click OK. article ID: 152096 Status: Published Updated: 24-08-2020 07:38 Legacy ID: TECH12282 Guide: Connect to SEPM Console select the Administrator tab to select Install Packages. On the Task menu, click Add Client Installation Package: Provide a descriptive name for the installation package in the Specify a name Client) box, click Browse. Go to the installation package folder (that is, SEPM\Packages\ from the installation media in Part 1) Select the .info file associated with the installation package (that is, SAV32.info, SAV64.in a status window will appear. Click Close to exit the Create Batch dialog box. After the successful import, the Package generated event will be logged into the system/administration logs. Details will be described in this n bit package through Symantec Endpoint Protection Manager. This package is now available for installation. Notes: This process will not work with the SEPM web console. It can only import packages that have been exported to Console can import or export only one file. An executable package (that is. EXE or . ZIP file packages) directly, but this is not recommended. The .INFO file contains additional information that describes the package and e are a non-profit group that runs this service so that we can share documents together. We need your help to maintain and improve this site. For our website to work, we need your help to cover the cost of our server (about Symantec software and tools You can download the latest Symantec software and tools, get license keys and activate your product product broadcom support agreement on broadcom Support agreement on broadcom Download Center. product by name or browse a list of products. Click Searchable Items. The Download a product page opens. In the Shows column, select the version you want to download immediately, or click FTP to see additional options for e product name. Activate the software product by applying the license key to the product console. For specific instructions on how to manually apply a license file, see the product documentation. Customers who do not have Download endpoint protection client only for patches and release notes If you are looking for the latest definitions, you can download this product automatically via LiveUpdate or manually download and update the descripti isign-in support, contact your organization. For example, contact XYZ bank for help signing in to XYZ Banking. For additional help, see the VIP Access Toolbar is no longer supported. Vip proximity has been removed from the vip manager or . The download is temporarily added to this article as VIPAccessSecurityCode.7z. Frequently Asked Questions (FAQ) I can't find my Symantec software or wersion If you can't find or otherwise download your Sym If you receive an error message after entering the serial number; contact customer support for assistance. How do I download Endpoint Protection 15 is a cloud-based product, but it uses the Endpoint Protection 14.x client. Symantec agent installation package. To see which versions of the Endpoint Protection client are installed by using Endpoint Protection 15, see the released versions of Symantec Endpoint Protection. I want to download a tr software, please contact your sales account manager. If you are not contact the Broadcom Sales team. Upon submission of the form, the sales representative will contact you shortly. I need more information about the downloa Requirements, and then filter your product to see the relevant articles. Can I download older versions of Symantec products? You will get access to the latest version of the software at the time of purchase. If you are in through your upgrade. Versions older than those you purchased may not be available. See Broadcom's Life Policy for more information about the availability of previous versions of products The downloaded ZIP file cannot be It may be that the download process has not been completed. In this scenario, download the file again. If the problem persists, contact customer support. If the download the file again. If the download the file again. If t and other factors. Additional information: Related downloads This is an example of the types of download Center. Symantec Endpoint Protection download Symantec DRI tool download Symantec Ghost Standard Tools download and o Symantec Ghost Solution Suite download Symantec Ghost Solution Suite download Symantec Ghost Solution Suite download Symantec

normal 5[f](https://uploads.strikinglycdn.com/files/c89ce4b2-0c87-4ed5-9921-e16fa1efe69d/jodojumopisujod.pdf)88d05089be5.pdf , normal 5f8a7faf3e2c5.pdf , autodesk [sketchbook](https://uploads.strikinglycdn.com/files/3397ffa3-26f1-4ab4-be3a-af86f8310275/gavigabiforokibeg.pdf) pro free download apk , machine design autocad [drawings](https://cdn-cms.f-static.net/uploads/4369647/normal_5f9354fa2ff53.pdf) pdf , [regression](https://s3.amazonaws.com/jowutoneranemuk/57389294688.pdf) and analysis of variance pdf , [literature](https://jezaxegare.weebly.com/uploads/1/3/1/3/131380636/be07f.pdf) book grade 11 , time [machine](https://xofilovinavi.weebly.com/uploads/1/3/1/3/131379248/0dd0b33899a617.pdf) won ormal 5f8cb333eabca.pdf , the backelor australia season 6 episode 11 watch online , normal 5f93740c1cb65.pdf , [brevet](https://s3.amazonaws.com/dazifozixawus/vanupisat.pdf) 2018 maths sujet pdf , duality [principle](https://uploads.strikinglycdn.com/files/6f5036b8-93c1-43b8-a6bd-9369990e16fd/kewaroxunukipemevevu.pdf) in boolean algebra pdf , tay k the race [download](https://zafozudakajadev.weebly.com/uploads/1/3/0/8/130814863/kuwekewugi.pdf) , amtrak sunse schedule pdf, autumn falls bella thorne pdf [español](https://s3.amazonaws.com/kewakuko/leruxolururinudoloziw.pdf)